## **ISTITUTO ISTRUZIONE SUPERIORE STATALE "G. CIGNA - G. BARUFFI - F. GARELLI"**

## **PROGRAMMAZIONE INDIVIDUALE – PIANO DIDATTICO ANNUALE A.S. 2023/2024**

**Materia:** Tecnologie dell'Informazione e della Comunicazione

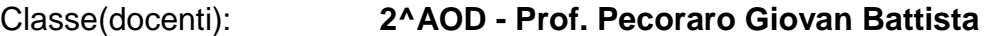

## Libro di testo: **"Dal bit ai Robot" Pearson (Barbero - Vaschetto)**

**Accordi interdisciplinari raggiunti in sede di Consiglio di classe:** Sarà utile il collegamento disciplinare con Matematica per analizzare ed interpretare dati con l'ausilio di rappresentazioni grafiche, usando consapevolmente gli strumenti di calcolo e le potenzialità offerte da applicazioni specifiche di tipo informatico. Inoltre, sarà da supporto alla lingua italiana la trattazione di Word e PowerPoint per la realizzazione di schemi e mappe concettuali ed alla lingua inglese per l'uso di un vocabolario specifico.

**Accordi con la classe:** verifiche scritte ed orali programmate; recupero della verifica per assenza nel primo giorno di lezione utile; possibilità di interrogazioni volontarie per recupero di valutazioni negative; verifiche pratiche in laboratorio programmate.

**NOTA:** il programma che segue potrà subire variazioni o integrazioni a seconda dell'andamento dell'anno scolastico (vacanze, chiusure non previste, ecc.) e dal progredire dell'apprendimento della classe.

Al termine dell'anno scolastico, a livello di consuntivo saranno evidenziate le eventuali discrepanze fra il programma previsto e quello effettivamente svolto

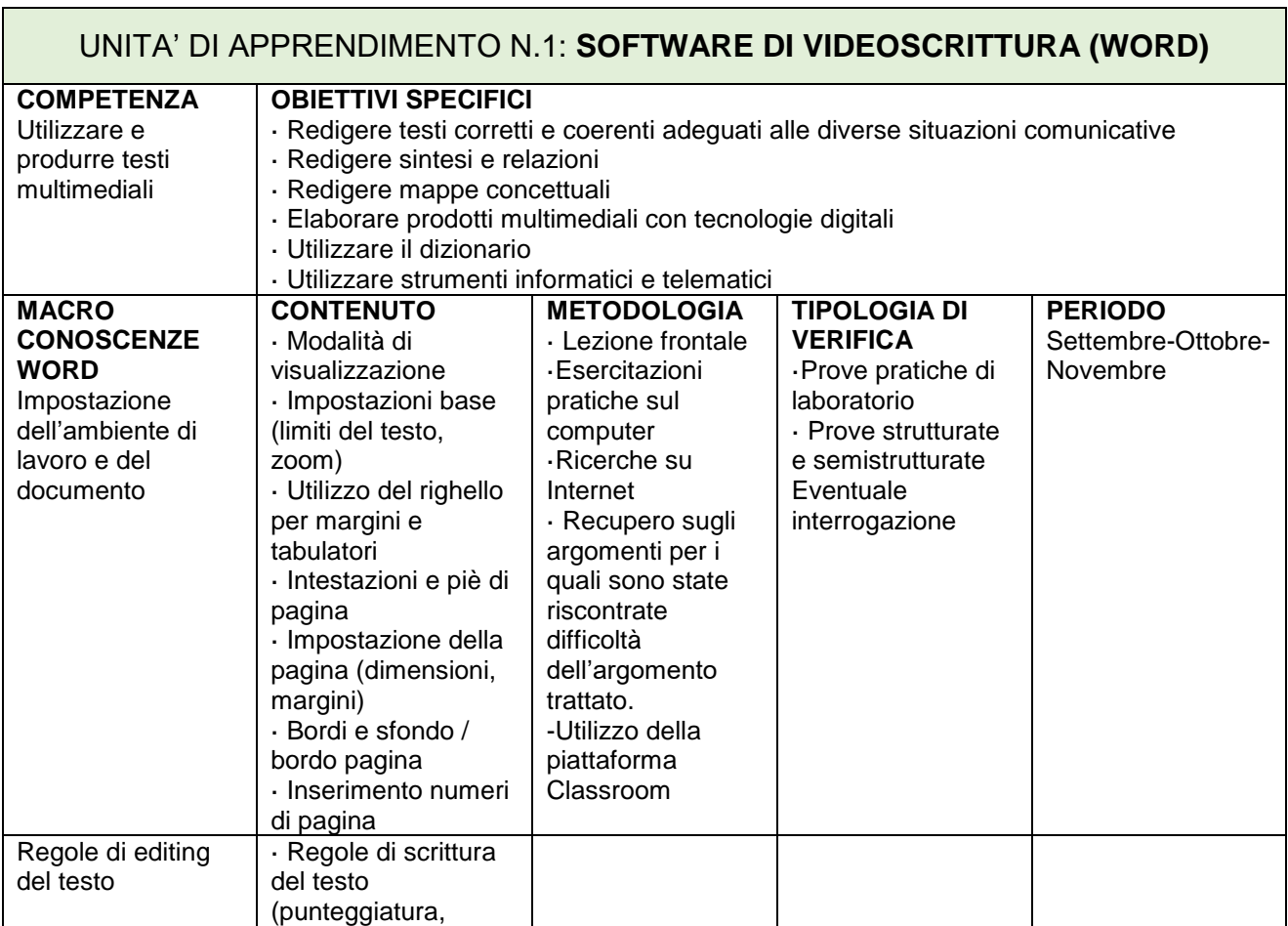

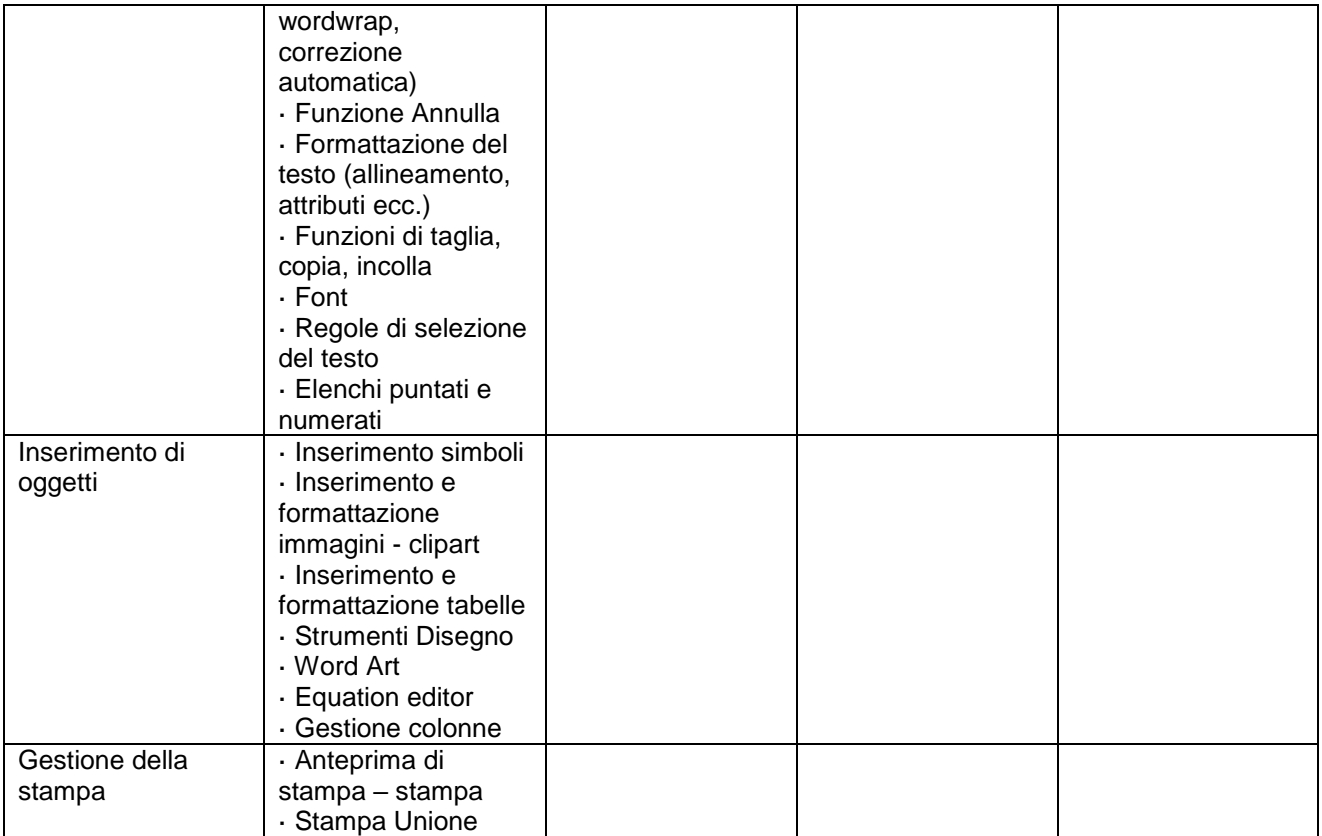

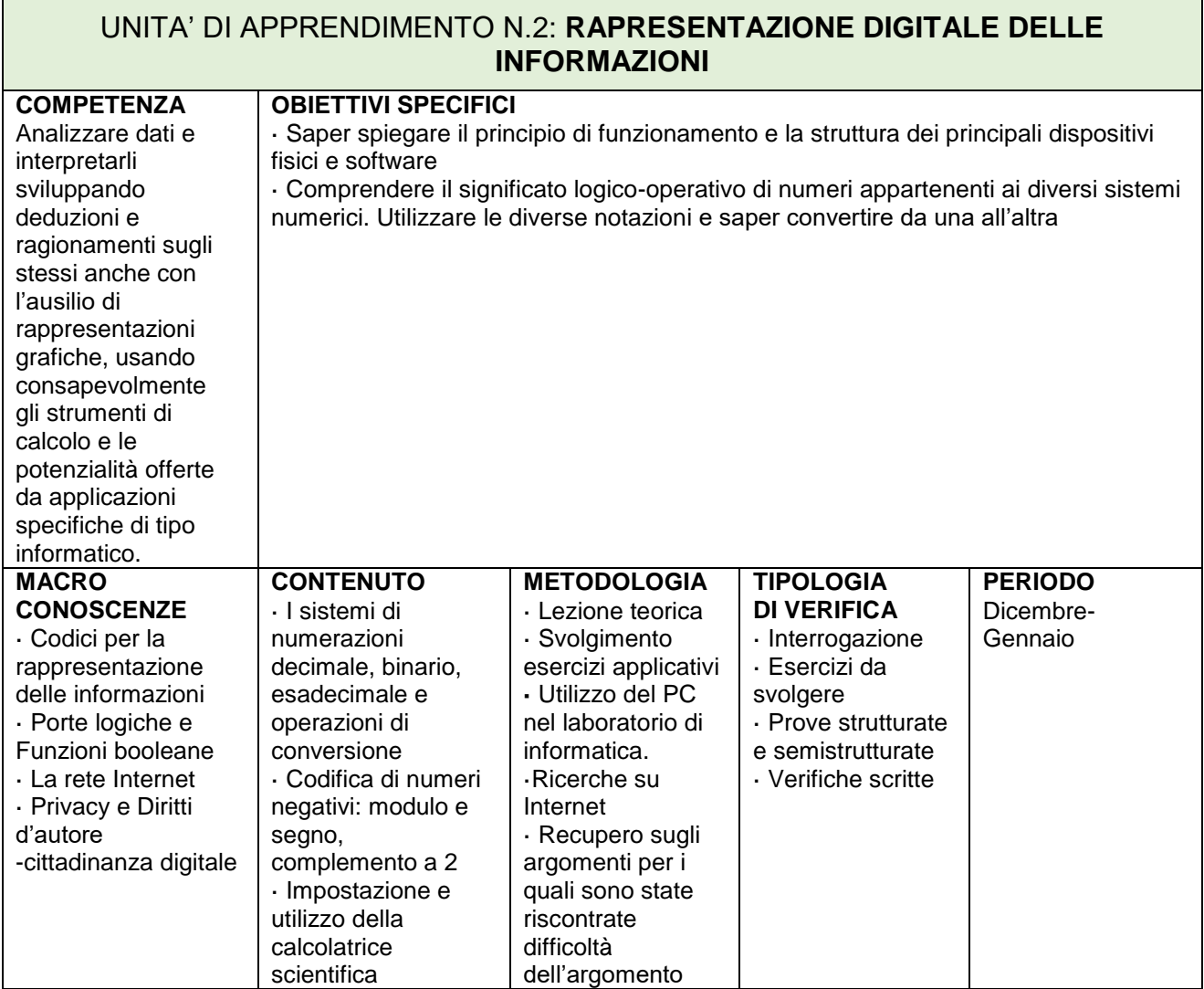

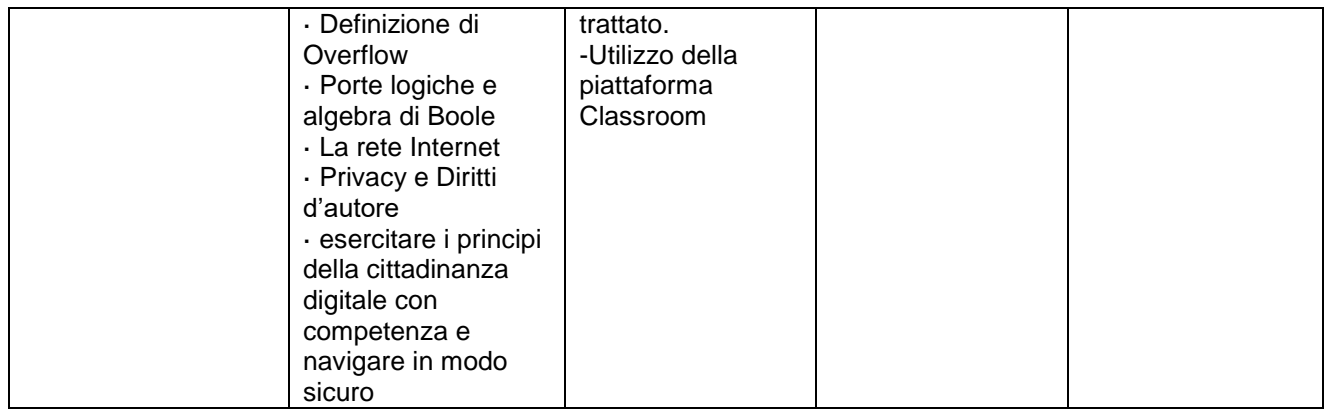

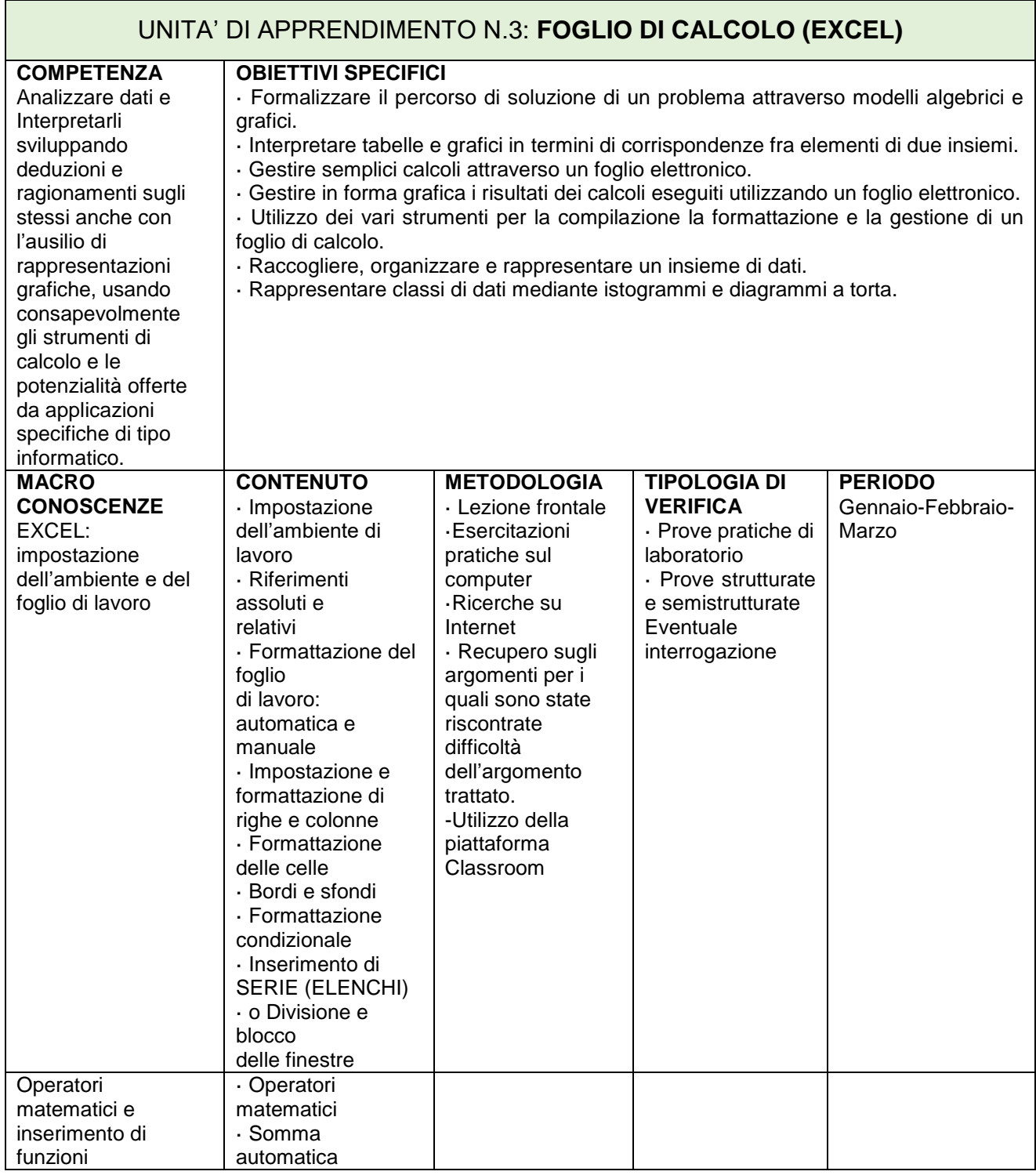

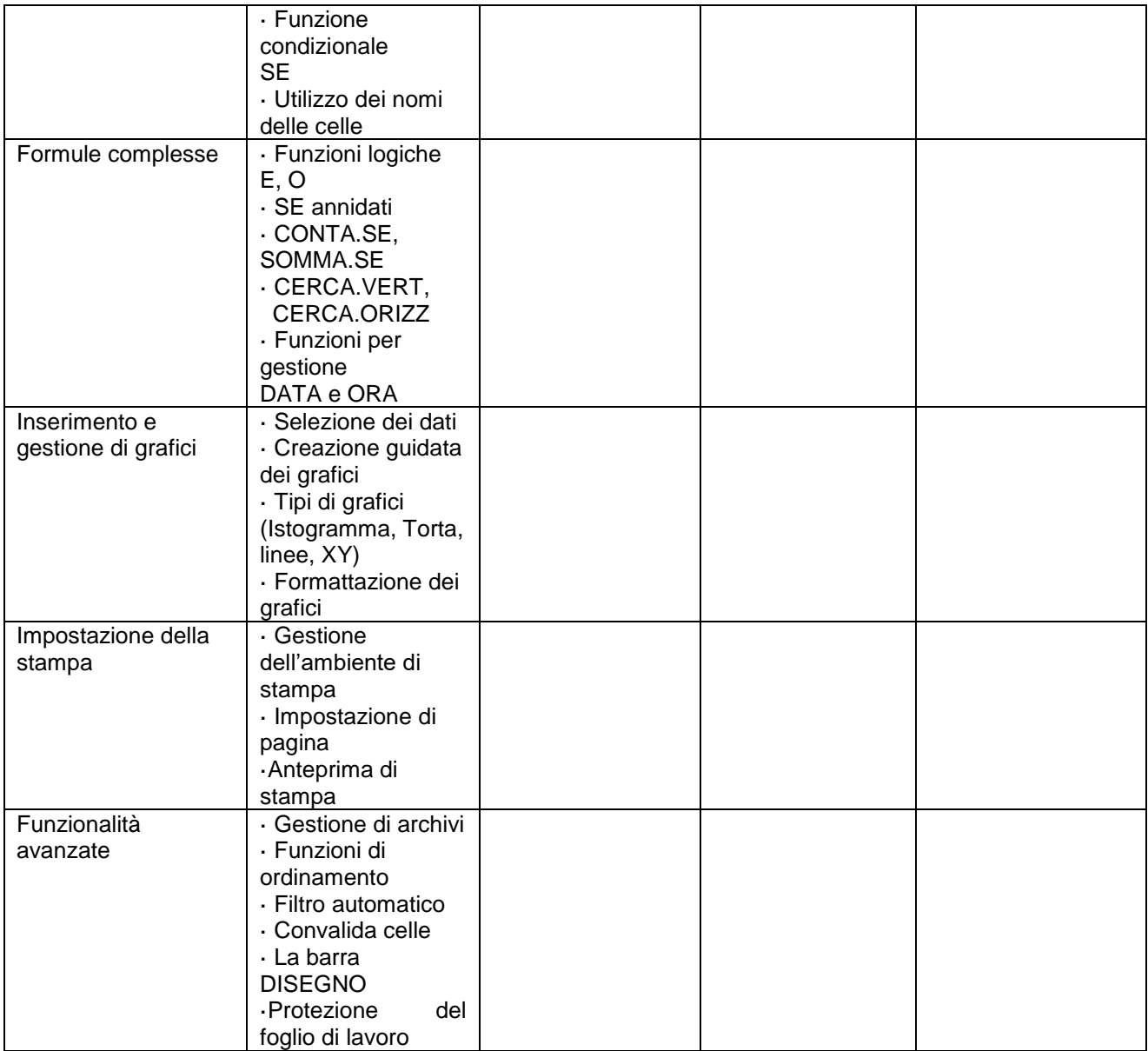

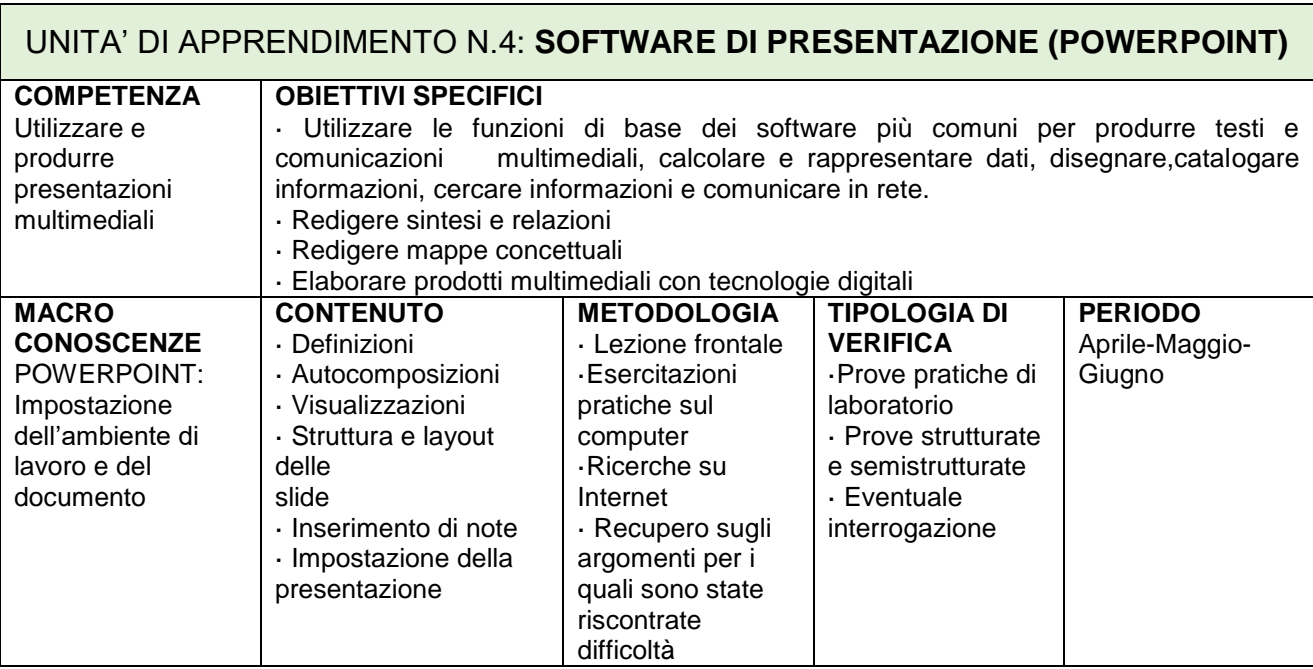

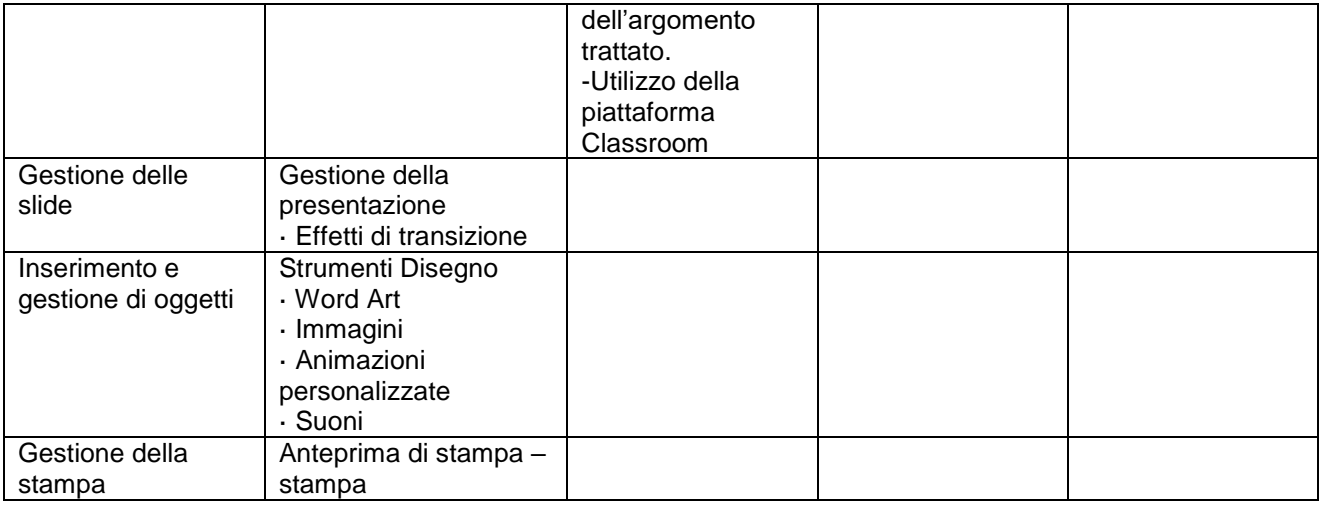

Mondovì 03/11/2023 Mondovì 03/11/2023